#### **SKOKI NARCIARSKIE**

Podczas zawodów każdy skoczek oddaje 2 skoki. Każdy skok jest oceniany przez 5 sędziów i każdy wystawia za skok punkty z przedziału 0-20. Noty skrajne są odrzucane.

Zaprojektuj tabelę, do której można wprowadzić nazwisko zawodnika, punkty przyznane przez 5 sędziów za każdy skok. Komputer powinien automatycznie odrzucać skrajne noty, podawać łączną sumę punktów po dwóch skokach oraz miejsce zawodnika na podstawie punktów.

# **SKOKI DO WODY**

Podczas zawodów skoków do wody, każdy skoczek oddaje 2 skoki. Każdy skok jest oceniany przez 5 sędziów. Jest to nota z przedziału 0-10 punktów. Każdy skoczek deklaruje skok z określonej grupy skoków, w zależności od tzw. skali trudności punktowanej od 1 do 3. Noty skrajne za skoki są odrzucane.

Zaprojektuj tabelę, do której można będzie wpisać nazwisko zawodnika, punkty przyznane przez sędziów za każdy skok oraz skalę trudności skoku. W tabeli powinny być wyliczane: suma punktów po odrzuceniu skrajnych pomnożona przez skalę trudności skoku a na tej podstawie wyliczone powinno zostać miejsce zawodnika.

# **ZAWODY DRWALI**

Zaprojektuj tabelę, za pomocą której będzie można usprawnić pracę komisji sędziowskiej oceniającej zawody drwali. Zwody drwali składają się z pięciu konkurencji: I **ścinka drzew**, II **okrzesywanie**, III **przygotowanie pilarki do pracy**, IV **złożona przeżynka kłód**, V **dokładność przeżynki kłód**. Do tabeli powinny zostać wpisane następujące informacje: **Nazwisko i imię** drwala, **nadleśnictwo**, którego jest przedstawicielem, **punkty** które otrzymał drwala za wykonanie zadania. Tabela powinna wyliczać następujące informacje: na podstawie punktów z każdej konkurencji - **miejsce każdego drwala**, **sumaryczną ilość punktów**, oraz na podstawie sumy punktów - **miejsce drwala w ogólnej punktacji**.

UWAGA: miejsce drwala na podstawie ilości punktów zrealizuj stosując funkcję POZYCJA

| Nr | Nazwisko i imię<br>zawodnika | Nadleśnictwo | I-ścinka drzew |         | II-okrzesywanie |         | III-przygotowanie<br>pilarki do pracy |         | IV-złożona<br>przeżynka kłód |         | V-dokładność<br>przeżynki kłód |         | Ogółem wyniki   |         |
|----|------------------------------|--------------|----------------|---------|-----------------|---------|---------------------------------------|---------|------------------------------|---------|--------------------------------|---------|-----------------|---------|
|    |                              |              | punkty         | miejsce | punkty          | miejsce | punkty                                | miejsce | punkty                       | miejsce | punkty                         | miejsce | punkty          | miejsce |
|    | <b>Wacław Libront</b>        | Bobowa       |                |         | 10 <sup>1</sup> |         |                                       |         |                              |         |                                |         | 35              |         |
|    | <b>Magiera Stanisław</b>     | Brzana       |                |         |                 | 6       |                                       |         |                              |         |                                |         | 26              |         |
|    | <b>Gucwa Wacław</b>          | Siedliska    |                |         |                 |         |                                       |         |                              |         |                                |         | 30 <sup>1</sup> |         |
|    | Ligeza Kazimierz             | Sedziszowa   |                |         |                 |         |                                       |         |                              |         |                                |         | 25 <sub>1</sub> |         |
|    | <b>Mruk Jacek</b>            | Bruśnik      |                |         |                 |         |                                       |         |                              |         |                                |         | 25              |         |
|    | <b>Kuk Ireneusz</b>          | Jankowa      |                |         |                 | 6       |                                       |         |                              | 6       |                                |         | 12              |         |
|    | <b>Rec Jan</b>               | Wilczyska    |                |         |                 |         |                                       |         |                              |         |                                |         | 27              |         |

Przykładowe rozwiązanie przedstawia poniższy rysunek:

#### **SZCZURY**

Szczurza rodzina (ojciec i matka) rodzi co dwa miesiące średnio 10 młodych: 5 samców i 5 samiczek. Młode po około 4 miesiącach jest zdolne do wydania pierwszego potomstwa. Ze względu jednak na ograniczoną dostępność pożywienia i choroby prześladujące rodzinę średnio w każdym miocie umiera 50% młodych. Zaprojektuj tabelę, która będzie obrazowała proces powiększania się szczurzej rodziny. Wpisz odpowiednie formuły, których powielanie na kolejne wiersze arkusza pozwoli zaobserwować ten proces w następnych miesiącach, po roku, 2 latach i później. Zobrazuj ten proces na wykresie liniowym.

# **JAZDA FIGUROWA NA LODZIE**

Przejazd każdego zawodnika oceniany jest przez 7 sędziów. Każdy z nich wystawia 2 noty (przyznaje punkty od 0 do 6): jedną za poziom techniczny i drugą za wrażenia artystyczne. Sędzia dodaje obie noty i po przejeździe zawodników układa własną kolejność - miejsca. Następnie sumowane są kolejności zawodników przez poszczególnych sędziów. Im mniej punktów zdobył zawodnik tym zajmuje lepsze miejsce. W przypadku równości decyduje większa suma zdobytych punktów.

Należy zaprojektować tabelę, do której można wprowadzić nazwisko zawodnika, punkty przyznane przez 7 sędziów za technikę i wrażenia. W tabeli powinny zostać policzone automatycznie**:** sumaryczna liczba punktów u każdego z sędziów i kolejność zawodników oraz łączna punktacja i kolejność

# **PARKING**

Zaprojektuj na arkuszu kalkulacyjnym tabelę, w której strzegący parkingu pracownik będzie mógł zapisać informacje o parkujących osobach: nazwisko imię, marka samochodu, rejestracja, data i czas wjazdu na parking i wyjazdu z parkingu. Za parkowanie obowiązuje następujący cennik:

- \* za postój do 1 godziny, kierowca płaci 1,50 zł
- \* za postój do 5 godzin, kierowca płaci 1,00 zł za każdą godzinę
- \* jeśli przetrzymuje dalej, to płaci za każdą godzinę po 0,50 zł
- \* jeśli kierowca zapłacił w sumie 10 zł i więcej, otrzymuje rabat 10%
- \* jeśli kierowca zapłacił w sumie 100 zł i więcej, otrzymuje rabat 20%

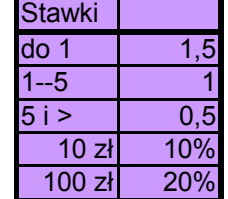

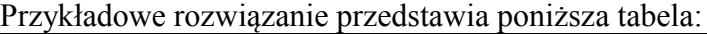

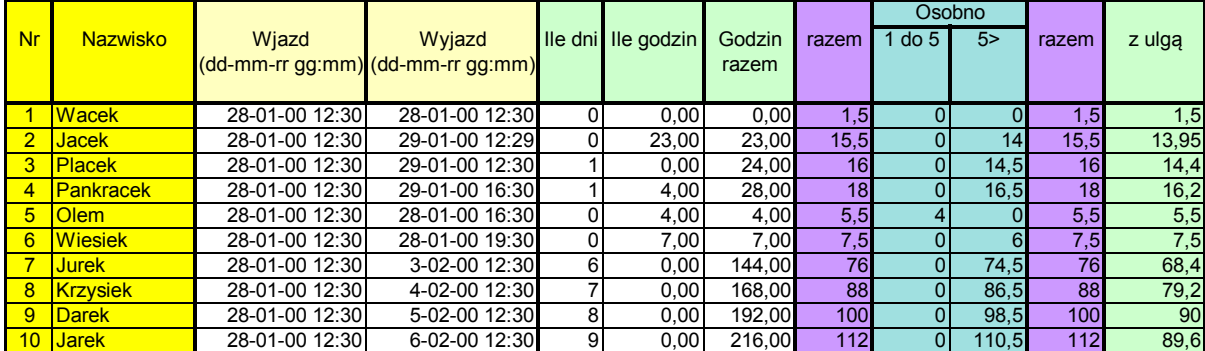

# **MLECZARNIA**

Rolnicy dostarczają mleko do mleczarni, które badane jest na zawartość bakterii i tłuszczu. Na tej podstawie obliczana jest wypłata dla rolnika. Za jeden litr mleka rolnik otrzymuje 50gr. Jeżeli mleko zawiera poniżej 3,5% tłuszczu rolnik otrzymuje dopłatę do każdego litra mleka w wysokości 4,5gr. Według obowiązujących europejskich norm mleko może posiadać cztery klasy czystości (zawartość bakterii) E, I, II, III. Jeżeli oddane mleko miało klasę E lub I, rolnik otrzymuje dopłatę do każdego litra w wysokości 6gr. Jeżeli rolnik oddał w miesiącu więcej niż 700 litrów mleka, otrzymuje dopłatę w wysokości 4gr za każdy dodatkowy litr mleka (ponad 700l), jeśli mleko to było w klasie E lub I. W jednej znajdują się poszczególne współczynniki, a w drugiej mleko oddane przez rolników. Należy skorzystać z drugiej tabeli (współczynniki dopłat) używając w formułach adresów bezwzględnych

Korzystając z poniższych tabel należy:

- wyliczyć ile otrzyma każdy rolnik na wypłatę uwzględniając płacę podstawową i dopłaty
- podsumować (uśrednić) kolumny tak by właściciel mleczarni miał ogólny wgląd w sytuację
- wyliczyć średnią cenę litra mleka dla każdego rolnika (4 miejsca po przecinku)

Ostatnie zalecenia Unii Europejskiej stwierdzają, że mleko III klasy nie nadaje się do skupu i nie należy go przerabiać w mleczarniach. Jednak Polskie realia nie pozwalają na "wylewanie" tego mleka i nie płacenie za nie rolnikom. Dlatego właściciel płaci za takie mleko 80% podstawowej kwoty za litr. Dokonać stosownych przeliczeń w nowych kolumnach i porównać różnicę (wyliczyć wypłatę i średnią cenę litra)

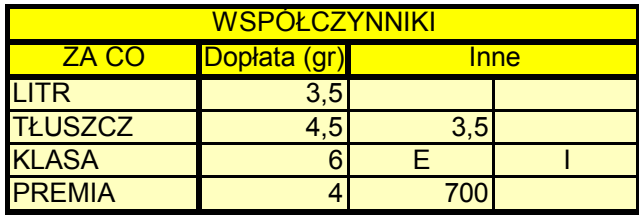

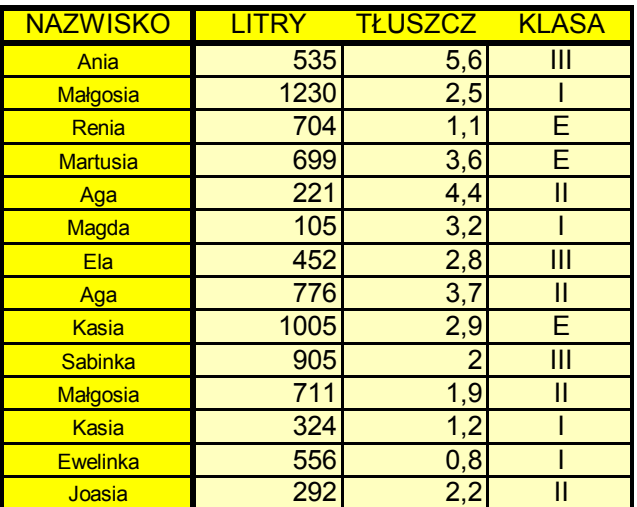

Przykładowe rozwiązanie przedstawia poniższa tabela:

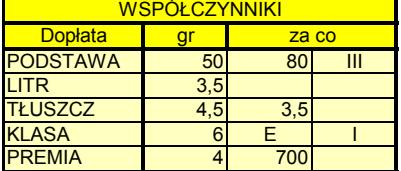

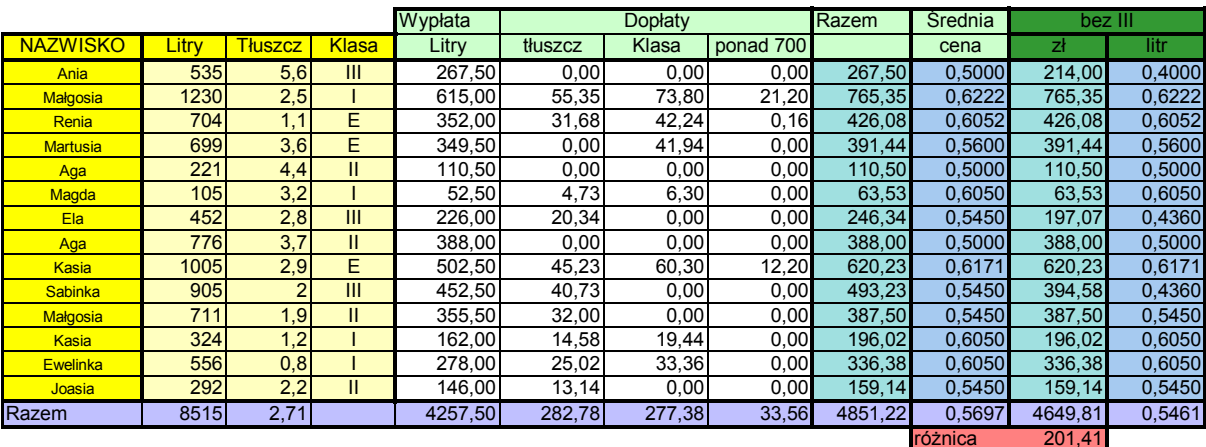

# **MLECZARNIA - LICZENIE KLASY MLEKA**

Dopłata do mleka w mleczarni zależy m.in. od tzw. klasy mleka. Według norm Unijnych mleko może być w jednej z czterech klas: E (ekstra), I, II i P (pozaklasowe). Od roku 2000 mleczarnia nie może skupować od rolników mleka w klasie P.

Klasa mleka w mleczarni liczona jest w następujący sposób:

- wyliczamy średnią geometryczną z 4 ostatnich pomiarów ilości bakterii w mleku,
- \* na podstawie tej średniej wyliczamy cząstkową klasę posługując się tabelą:
- \* wyliczamy średnią geometryczną z trzech ostatnich pomiarów ilości komórek somatycznych w mleku,
- \* na podstawie tej średniej wyliczamy cząstkową klasę mleka posługując się tabelą:
- \* klasa mleka jest gorszą z dwóch wyliczonych cząstkowych klas (np. jeśli będzie E i I to ogólna jest I, jeśli będzie E i E to ogólna jest E).

Należy przygotować na arkuszu kalkulacyjnym tabelę, do której

można wprowadzić następujące dane: numer rolnika, nazwę rolnika, 4 pomiary z ilości bakterii, 3 pomiary z ilości komórek somatycznych.

Należy w tej tabeli otrzymać dla każdego rolnika następujące wyniki:

- średnia geometryczna dla ilości bakterii
- \* klasa mleka wynikająca z ilości bakterii (tabela)
- \* średnia geometryczna dla ilości komórek somatycznych
- \* klasa mleka wynikająca z ilości komórek somatycznych (tabela)
- \* klasa ogólna mleka

# **MLECZARNIA - WYSZUKIWANIE DANYCH**

Jeśli przygotujemy tabelę z danymi o rolnikach oddających mleko będzie można zastosować na arkuszu kalkulacyjnym formuły umożliwiające wyszukiwanie danych. Szczególnie użyteczne będą tu następujące funkcje: ile.niepustych, ile.liczb, suma.jeżeli, wyszukaj.pionowo, podaj.pozycję, indeks a także możliwość operowania na tzw. wyrażeniach tablicowych.

Fragment przykładowej tabeli pokazany jest na rysunku poniżej

A oto kilka z wielu możliwych do zadania pytań na tematy tej bazy danych:

- \* ilu jest rolników w tabeli,
- \* ilu rolników oddało mleko w marcu,
- \* ilu rolników oddało powyżej 200 l mleka,
- \* ilu rolników ma mleko w klasie E w marcu,
- \* jaka jest sumaryczna ilość jednostek tłuszczowych,
- \* sumaryczna ilość jednostek tłuszczowych ale tylko dla mleka w klasie E,
- \* ile litrów mleka w klasie E oddali rolnicy,
- \* który rolnik oddał najwięcej mleka,
- \* ile litrów mleka oddał ten rolnik (maksimum)
- \* ile jest kobiet na liście !!!
- \* kto oddał więcej mleka: kobiety czy mężczyźni

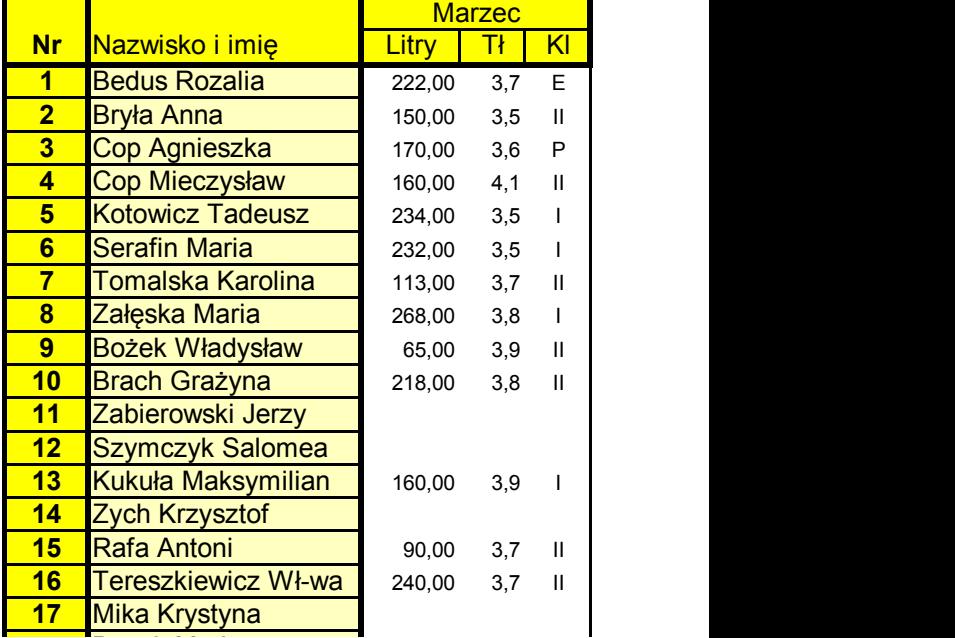

**18** Bożek Maria

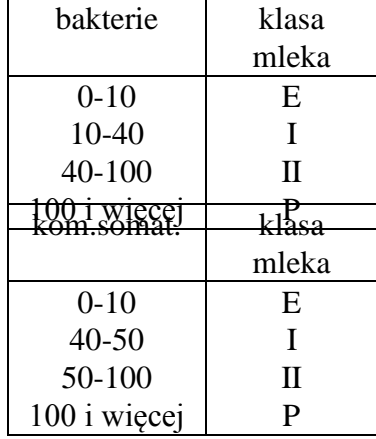

#### ile w tabeli jest kobiet o imieniu Anna **WYŚCIG KOLARSKI**

Podczas rozgrywania zawodów kolarskich (np. Dookoła Polski) zawodnicy klasyfikowani są według czasów, jakie zdobili na poszczególnych etapach. Dodatkowo doliczane są premie: za zwycięstwo etapowe, górska, lotne finisze.

Procedura obliczania klasyfikacji zawodników na jednym etapie wyścigu jest następująca:

- \* kilku pierwszym zawodnikom na mecie ((np. 10 z najlepszymi czasami) przyznawana jest premia w postaci kilku sekund, które ujmowane są od czasu przejazdu,
- \* na każdym etapie jest kilka premii górskich (np. 4), na których premię w postaci "ujemnych" sekund otrzymuje kilku zawodników (np. 10),
- \* na każdym etapie jest kilka lotnych finiszy (np. 4), na których premie w postaci "ujemnych" sekund otrzymuje kilku zawodników (np. 10).

Należy zaprojektować tabelę w której będzie można wpisać czas etapowy zawodnika, miejsca na premiach górskich i lotnych finiszach. Program powinien wyliczać ilości sekund, które zyskuje zawodnik w postaci premii oraz łączny czas (po uwzględnieniu premii). W tabeli powinna być również wyliczane miejsce zawodnika w każdej z klasyfikacji: czasy etapowe, premie górskie, lotne finisze i łączny czas etapu.

Przyznawane sekundy premii przedstawia poniższa tabelka:

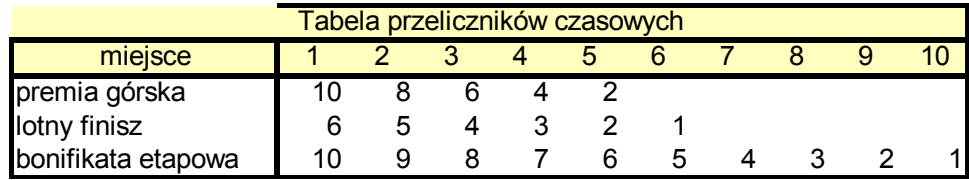

Rozwinięciem zadania byłoby zaprojektowanie tabeli, która umożliwiałaby dopisanie kolejnych etapów i łączne podsumowanie wyników.

Przykładowe rozwiązanie przedstawia poniższa tabela:

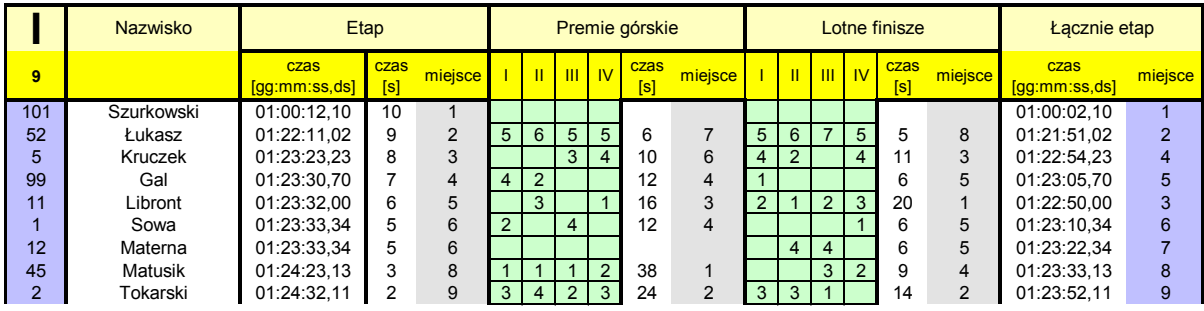

# **BUDŻET DOMOWY**

Na podstawie zarobków i wydatków z trzech pierwszych miesięcy roku (tabela) zaplanować wydatki na następne trzy miesiące, uwzględniając następujące zmiany:

- podwyżka pensji w kwietniu o 10% żony i 15% męża
- wzrost opłat za mieszkanie o 15% w kwietniu
- wzrost opłat za jedzenie: 5% co miesiąc od kwietnia (procent składany) W kolejnych miesiącach należy uwzględnić, to co zostało lub trzeba było pożyczyć w poprzednim miesiącu.
- a) Ile pieniędzy zostanie jeśli nie będziemy wydawać w ogóle na przyjemności i inne
- b) Ile pieniędzy zostanie jeśli będziemy wydawać na przyjemności i inne kwotę która jest średnią z poprzednich trzech miesięcy dla tych kategorii
- c) Rozdysponuj tak pieniądze na trzy miesiące aby w czerwcu zostało dokładnie 0zł
- d) Rozdysponuj tak pieniądze na trzy miesiące aby na koniec każdego miesiąca zostawało dokładnie 100 zł

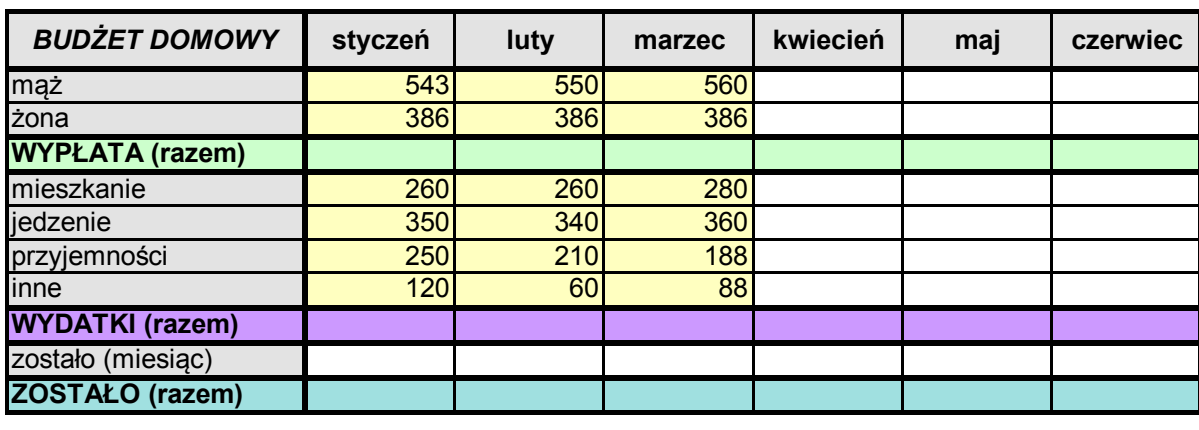

e) Zaoszczędź dokładnie 200zł na koniec czerwca

Przyjemności rozdzielamy na trzy grupy: żona, mąż, dzieci i dzielimy kwotę w następujący sposób:

- kwiecień żona ma imieniny dlatego 70% kwoty dla niej reszta do podziału po połowie
- maj mąż ma urodziny, dlatego 50% kwoty dla niego, dla żony 30% reszta dla dzieci
- czerwiec dzień dziecka i dlatego dla dzieci 80%, a reszta do podziały między rodziców po połowie

Przykładowa tabela z gotowym rozwiązanie przedstawiona jest na poniższym rysunku

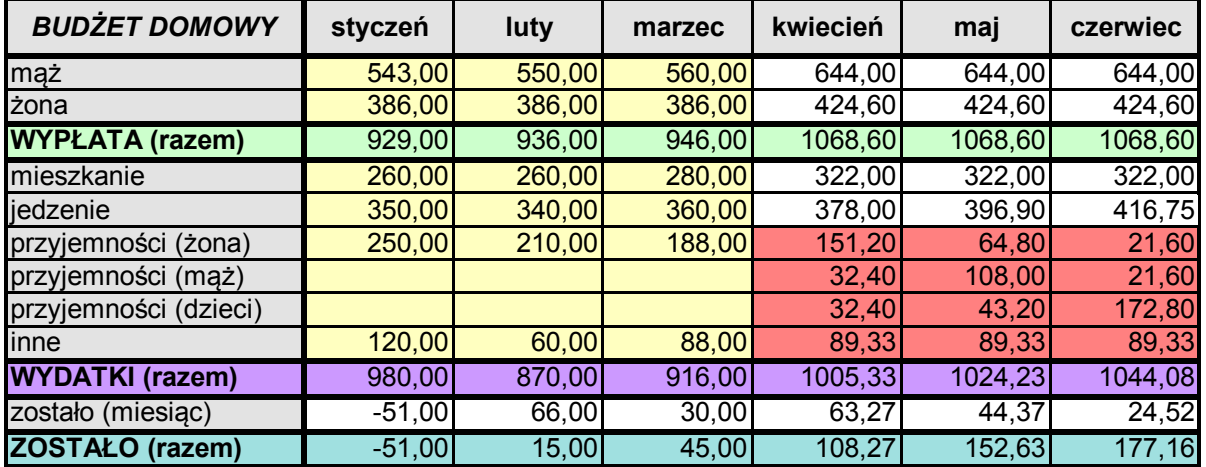

# **PREMIA**

Jesteś właścicielem dobrze prosperującej, małej firmy. Jako dobry szef chcesz odpowiednio wynagrodzić swoje pracownice przyznając im premię. W celu określenia premii szef (czyli Ty) bierze pod uwagę dwa składniki:

- staż pracy w latach (przepracowany rok 1 % premii)
- własna opinia (1 punkt 1 % premii)
	- Łączna kwota przeznaczona na premię nie może przekroczyć 15% ogólnej kwoty zarobków. Komu dać jaką premię aby premia nie była większa niż 15%? (premię liczymy od kwoty zarobionej przez pracownika). Tabela poniżej pokazuje pracowników, ich daty zatrudnienia i zarobki.

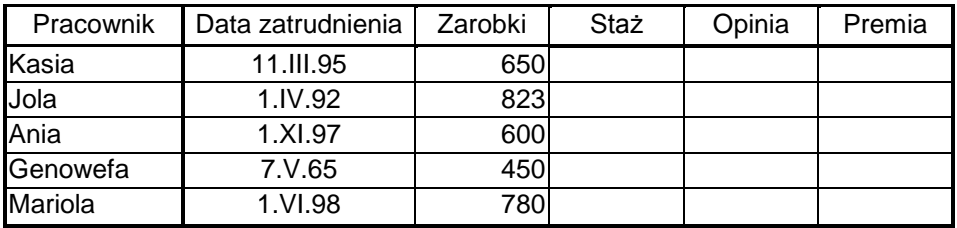

Uwagi:

- wpisanie daty można posługiwać się funkcją DATA lub wpisać bezpośrednio ale poprawnie
- w arkuszu kalkulacyjnym data jest zapamiętywana w postaci liczby. Jest to liczba dni jakie minęły od 1.I.1900 roku do wpisanej daty i dzięki temu można daty dodawać i odejmować (różnica w dniach)
- policzyć również ile dni pracuje każda z pań w firmie

# **KURSY WALUT**

Tabela przedstawia kursy kilku walut. Należy wykonać następujące polecenia:

- a) Wyliczyć średni kurs walut w rozliczeniach z klientami (średnia arytmetyczna kupna i sprzedaży)
- b) Wyliczyć kurs średni w NBP, który jest o 2% większy od kursu średniego na giełdzie
- c) Wyliczyć kurs każdej waluty w dolarach na podstawie średniego kursu w NBP
- d) Wyliczyć kurs dolara w każdej walucie na podstawie średniego kursu w NBP
- e) Przy przeliczaniu kursów na dolary uwzględnić Polskę

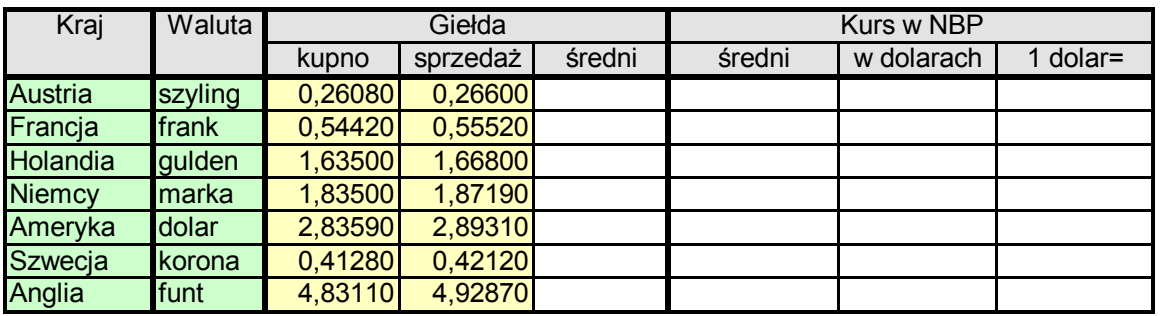

# **PRZEPŁYWY LUDNOŚCI**

W Farlandii żyje około 300 mln ludzi. Jest to kraj o zerowym przyroście naturalnym. Obserwuje się za to bardzo silną migrację wewnętrzną. Socjologowie dzielą ludność na trzy grupy: wiejską (W), miejską (M) i podmiejską (P). Przedmieścia dużych miast są terenem najbardziej atrakcyjnym; każdy, kogo na to stać, przenosi się do eleganckich dzielnic podmiejskich. Najwięcej ludności "ucieka" tradycyjnie ze wsi do miasta. Zbadano, że przez wiele lat utrzymują się stałe tendencje migracyjne przedstawione na diagramie przepływu

Średnio na 100 ludzi mieszkających w mieście, po roku 95 mieszka nadal w mieście, 4 przenosi się na przedmieście i 1 na wieś. Podobnie jest w innych ośrodkach. W każdym z trzech środowisk mieszka

początkowo po 100 mln ludzi, ale jak widać z diagramu ludność ucieka ze wsi. Za rok pozostanie już tylko 95 mln, po 2 latach 90,400 tys. . Co będzie za 5, 10 50, 100 lat, jeśli tendencje migracyjne się utrzymają? Czy wieś się wyludni? Jak będzie przebiegał proces przepływu ludności w Farlandii? (wykres)

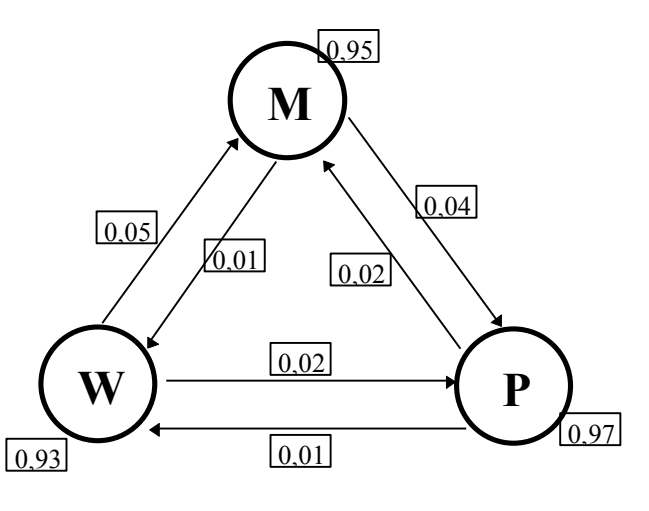

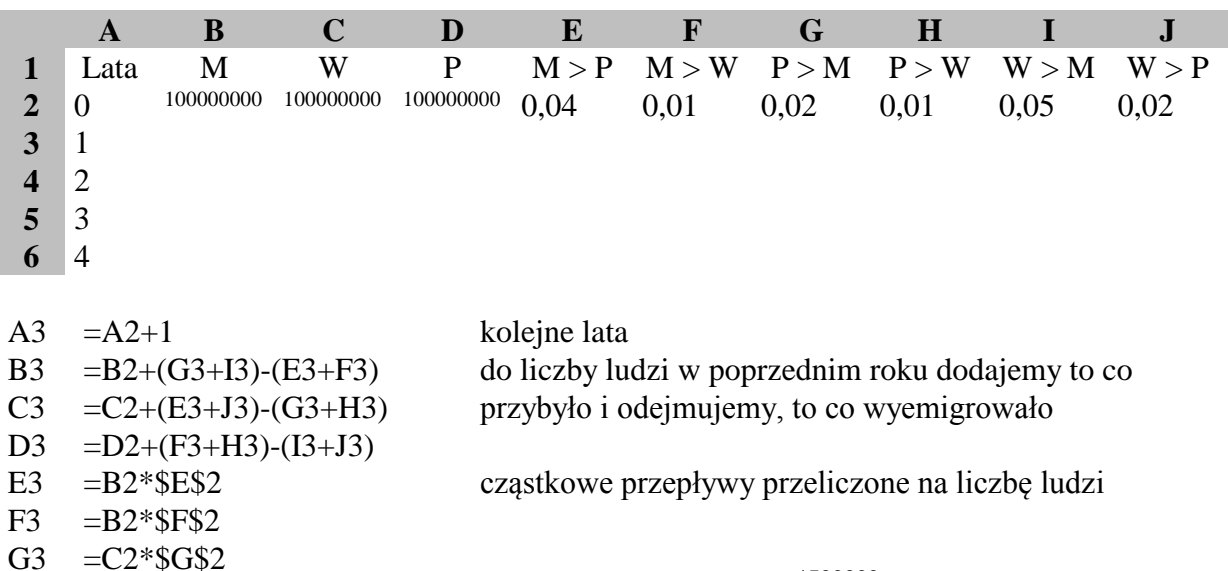

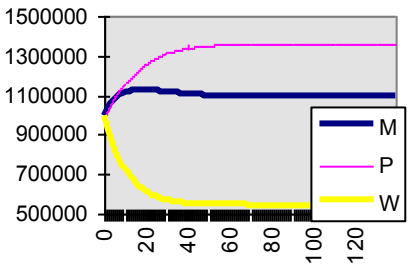

Kopiujemy i wklejamy formuły na kolejne wiersze - co najmniej 100 lat

 $H3 = C2*SH$2$  $I3 = D2*\$I\$2$  $J3 = D2*\$J\$2$